**Adobe Photoshop 2020 (version 21) Install Crack [March-2022]**

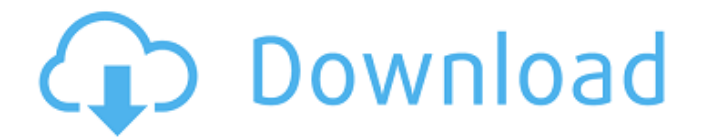

# **Adobe Photoshop 2020 (version 21) Crack + Patch With Serial Key**

This guide will cover the basics of using Photoshop and will teach users how to edit and manipulate images, as well as how to design advertisements, logos, and other graphic elements. Also, it contains a free trial of Adobe's Photoshop Lightroom, a photo-editing and organizing software. Start Photoshop Although Photoshop can be downloaded for free from Adobe, it's a time-consuming and frustrating experience for those who aren't familiar with it. To get the most out of the program, begin by installing it. (For information about installing Photoshop, read Installing Photoshop.) To start Photoshop, do the following: Start Photoshop from the hard drive or disk drive on which you installed it. In the Open dialog box, navigate to the Photoshop folder from the hard drive or disk drive on which you installed it. Select Photoshop from the Open dialog box. Step 2 If you only have one computer, you can open Photoshop by selecting Start Photoshop from the Start menu. If you have more than one computer, you can select it from the Programs folder in your Start menu. To do this, select Start, Programs, and then select Adobe Creative Suite 6 Photoshop Lightroom from the Open dialog box. Select Photoshop. Step 3 In Windows 7, you'll see a message when you start Photoshop that reads, "Welcome to Photoshop CS6." Step 4 On Windows XP, you'll see a message that reads, "Welcome to Photoshop CS6." Examine the screen for other messages that appear. For example, if you have an attached flash drive with the Photoshop application already installed on it, that drive appears in the Open dialog box. Choose a name for the Photoshop file by creating a new Photoshop file in your Pictures folder. Photoshop automatically resizes an image when you change the name or save it, so there's no need to resize the image beforehand. Step 5 Choose a location for the new Photoshop file by right-clicking the folder in which you want to place the file and selecting New from the Context menu that appears. Step 6 Optionally, you can set the size of the Photoshop file by choosing Image Size from the File menu and clicking Size and then choosing a file size. You can also crop the image, adjust the brightness and contrast, or create a screen

### **Adobe Photoshop 2020 (version 21) Crack+ Full Product Key**

Check out the Photoshop alternatives that we found below. ADVERTISEMENT 1. Adobe Photoshop Elements This is your go-to graphics program when you need to edit images. It is less expensive than the paid version and it is meant for users with little to no experience. It was designed to mimic the user interface of the popular image editor, Photoshop. Adobe Photoshop Elements Compatible software: Windows XP, Windows Vista What it does: It is a graphics editing program that allows you to crop, edit and enhance your images. Where to get it: Amazon, Adobe This is the best photo editor if you have a budget. It costs just \$100 and it is exactly what you need to get a professional outcome. 2. Snapfish Snapfish allows you to edit, create and print quality photos. With your Android or iOS devices you can access the editing tools and then print all your new shots. Try it out: Android | iOS 5 of your favorite Photoshop alternatives. 3. PaintCode PaintCode is not as popular as Photoshop but you might not know of it. This is a great program for amateur-level users. Try it out: Windows and macOS 4. Pixlr Pixlr is a stunning photo editing and collage software. It's free for limited use but if you are looking to edit graphics for a living then you may want to upgrade to the paid version. Try it out: Windows 5. Pixelmator Pixelmator has a simple interface and one of the best editing tools for your Mac. It has both editing and design features and it's worth checking out. Try it out: Mac 6. GIMP GIMP is a free, open-source image editor that many people use on Macs. It was designed for users who need a graphics editor on a budget but it's a great alternative to Photoshop Elements. Try it out: Linux |

Mac 7. Affinity Photo Affinity Photo is another alternative to Photoshop, with a beautiful interface. This is a powerful graphics editor and it's a great choice if you want to get serious about photo editing. Try it out: Windows ADVERTISEMENT 10 best graphic design and art programs 8. Krita Krita a681f4349e

# **Adobe Photoshop 2020 (version 21) Keygen For (LifeTime)**

The Eraser lets you remove unwanted areas of a photo. It is a quick and easy way to adjust images without having to spend hours on a computer! The Select tool allows you to pick a portion of an image or the entire image and make it active. With one click, you can even select and remove unwanted areas of an image, be it text or an object! The Smudge tool smears the pixels across an area of a photo. This effect can be used to restore images that have been accidentally photo-manipulated. The Pen tool allows you to draw new shapes, lines, and text. It has a wide range of possibilities for you to use, including letters, gradients, and stickers. The Pencil tool is used for drawing new shapes. If you click and release the tool, it snaps to pixels. The Blur tool provides three levels of blurring. You can quickly erase any unwanted sections of an image. You can also use it to create a style for your photos. The Eraser tool works just like the one you're probably already using. You can quickly draw and remove unwanted sections of any photo. The Gradient tool allows you to create and apply gradients to your photos. This is probably the most helpful tool in Photoshop. It's an extremely powerful tool for applying effects like grunge and embossing to an image. The Smudge tool allows you to smudge the pixels of an image around and combine them with other pixels. This allows you to create a soft and blurred effect over an area of an image. It's used to restore images that have been accidentally photomanipulated. The Eraser tool allows you to quickly erase unwanted sections of any photo. You can also quickly fill in missing bits of an image using the Blob Brush tool. The Clone Stamp tool allows you to copy pixels from one area of an image and paste them into another area. This is used to repair damaged or corrupt images. The Clone Stamp tool allows you to copy pixels from one area of an image and paste them into another area. This is used to repair damaged or corrupt images. The Rectangular Marquee tool allows you to select a rectangular area. When you release the tool, it snaps to pixels. This tool is extremely helpful for selecting and copying things from one image to another. It allows you to cut anything you've selected. The Fill tool allows you to paint over a photo to add text

### **What's New In?**

Q: Is there a way to create a user log for cron jobs? I have a number of cron jobs that, if ran at certain times, will create logs to a certain file. Is there a way to have this cron job use an existing user instead of creating a new one? I'm on a shared server, so I'm not sure if any of the server specifications will allow me to create new users, but I think I could create a new group and add all of my cron jobs to that. A: You can use the crontab -u command to change the userid or crontab -e to edit the crontab file. A: Yes, you could just add the jobs to the user's crontab file by editing the crontab file that is given to you by your server administrator. In fact, if you do some research on the subject, you will realize that this is one of the key questions asked by most of the people involved in the IT field: "How do I set up a crontab to run as a different user?". Have a look at the answers to this question, as well as the comments on the question (under and at the bottom of the questions). I hope this helps. A: You can also look at using at command to run your cronjobs. It is similar in that you define it in the crontab file but is executed by a different user. Q: Is it possible to make a package that returns any type? I know there is a variable that says you can return any type. But what if I want a package that returns any data type? exports.myfunc = function (arguments) { // TypeError: Result of expression '{ func: function, arguments: Arguments, type: "test" }' [undefined] is not an object. (no-undef) } A: The variables module is dedicated to this. It defines special types for dealing with return values, and its functions allow the programmer to specify which type to return. For example, it defines the type Node in order

to represent nodes in the JSON-like representation you can get from module.json. Its functions includes members like map, flatten and flattenDeep. In essence, a

# **System Requirements:**

Minimum: OS: Windows 7, 8, 10 Processor: Intel Core i3 2.2GHz or higher Memory: 4 GB RAM Graphics: NVIDIA GeForce GTX 460 or Radeon HD 6670 DirectX: Version 11 Network: Broadband Internet connection Storage: 1 GB available space Additional Notes: All DLC packs (Redout, Quickplay, Aim Down Sights, etc.) are installed All game updates are applied Game data is installed The mod is installed

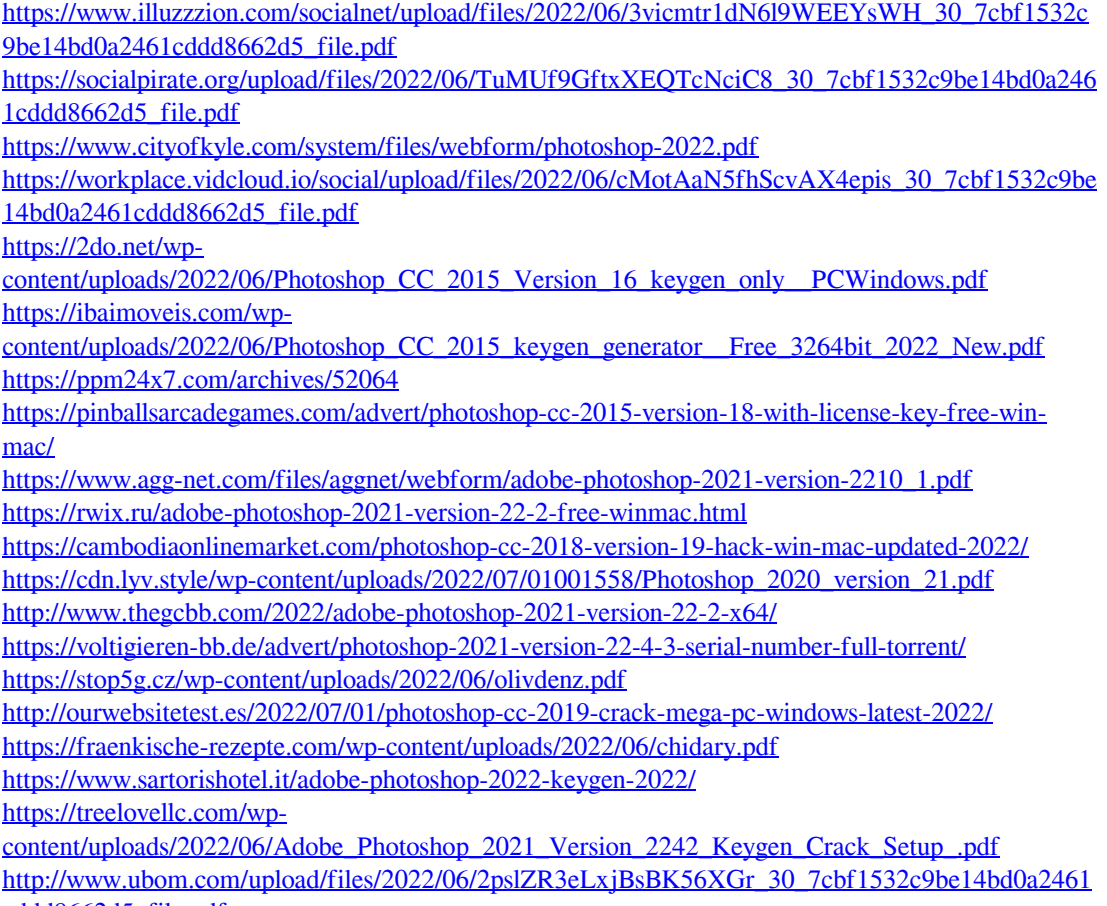

[cddd8662d5\\_file.pdf](http://www.ubom.com/upload/files/2022/06/2pslZR3eLxjBsBK56XGr_30_7cbf1532c9be14bd0a2461cddd8662d5_file.pdf)